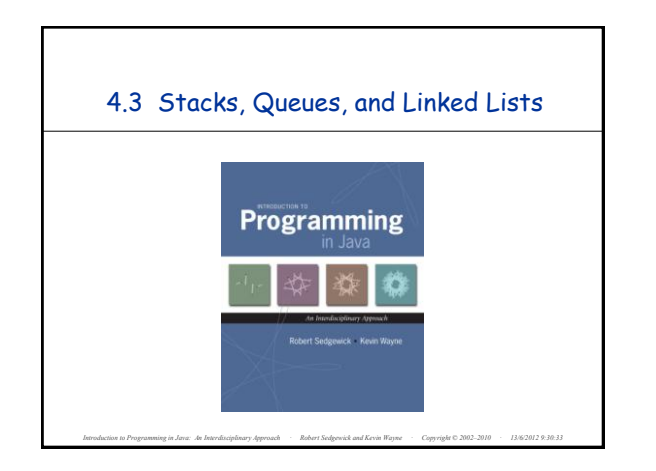

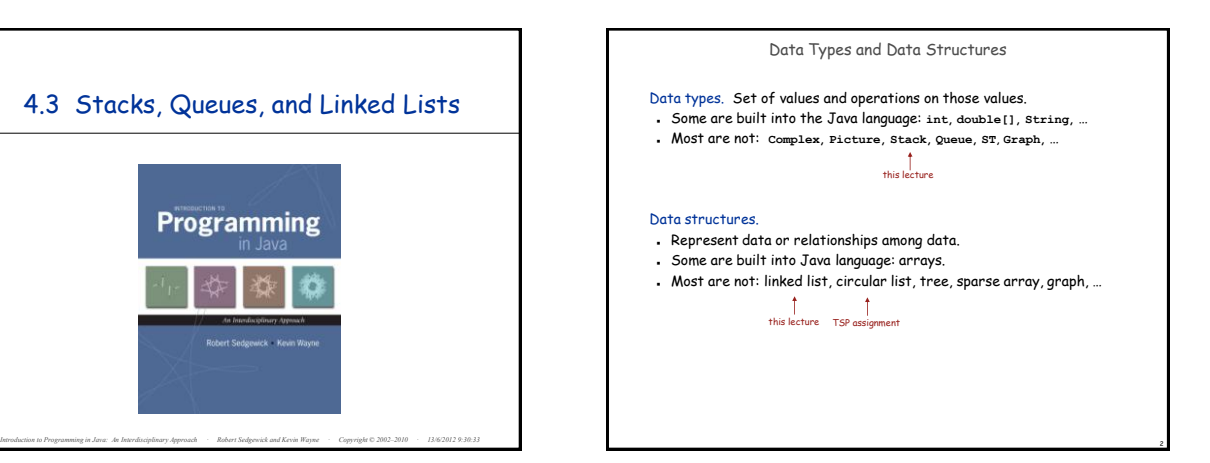

### Collections

# Fundamental data types.

- Set of operations (add, remove, test if empty) on generic data.
- Intent is clear when we insert.
- Which item do we remove?

#### Stack. [LIFO = last in first out] + this lecture

- Remove the item most recently added.
- Ex: cafeteria trays, Web surfing.

### Queue. [FIFO = first in, first out] Guitar Hero Assignment

- Remove the item least recently added.
- Ex: Line for help in TA office hours.

## Symbol table.

- . Remove the item with a given key.
- Ex: Phone book.

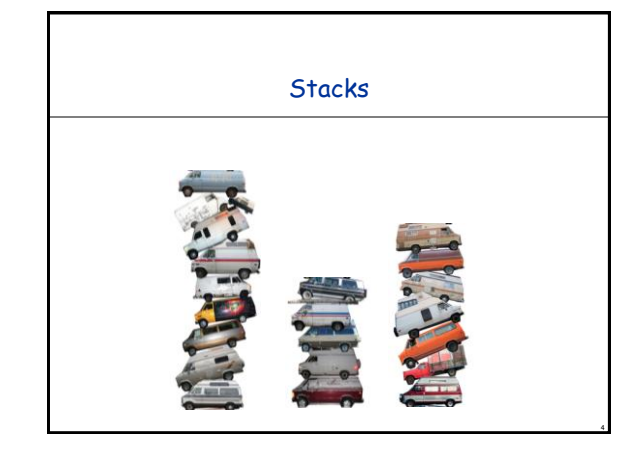

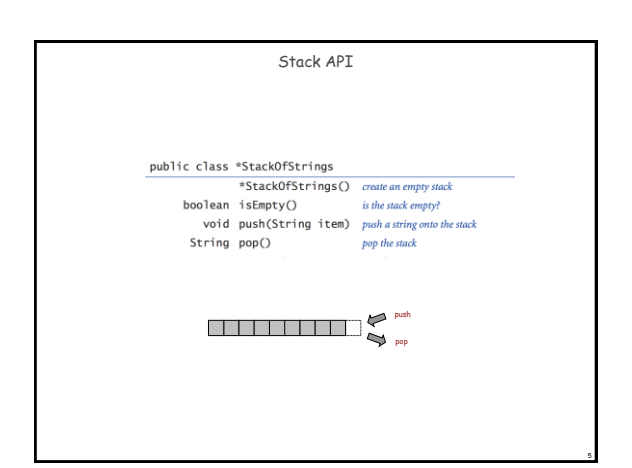

3

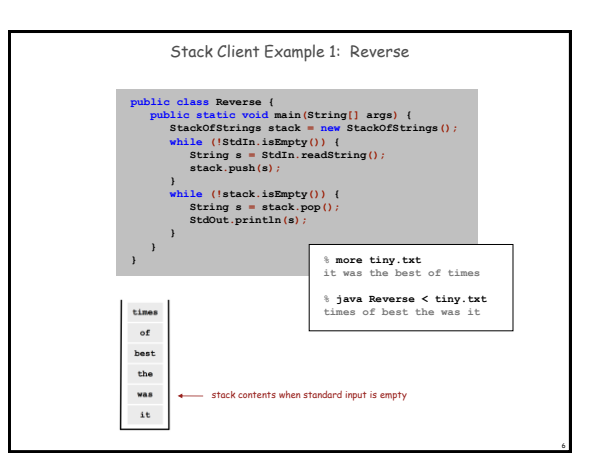

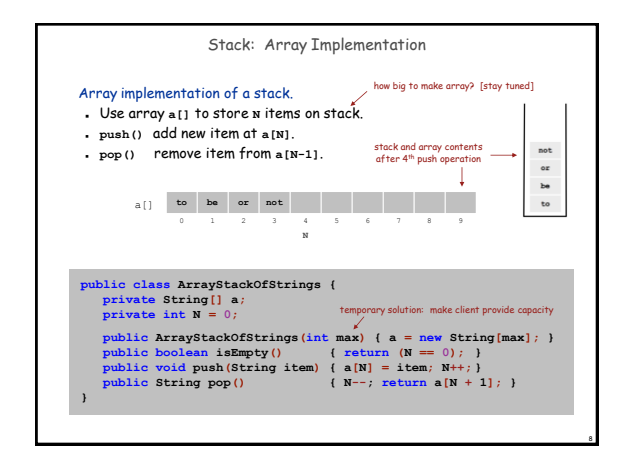

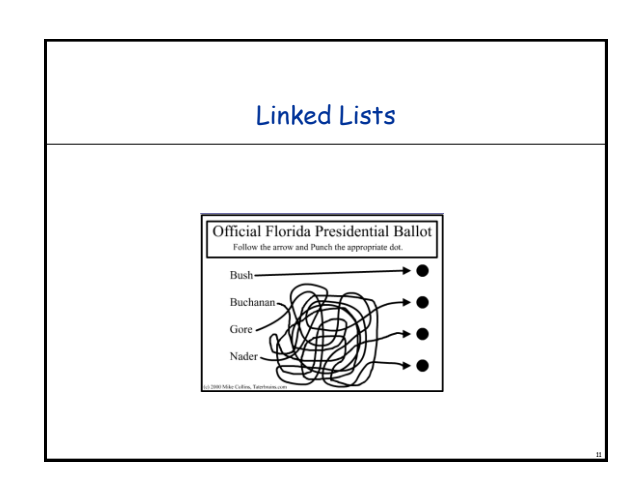

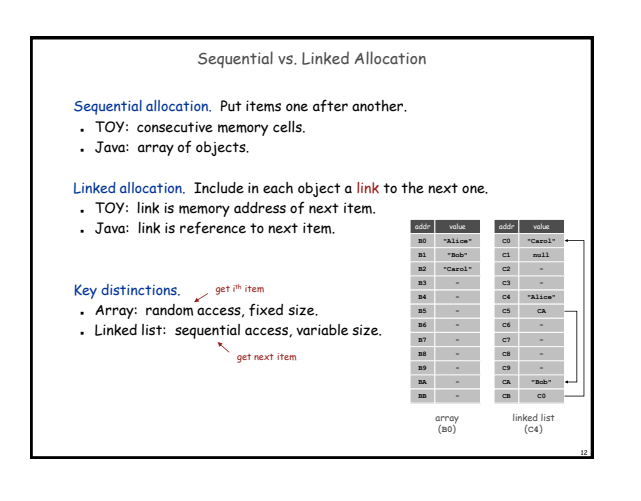

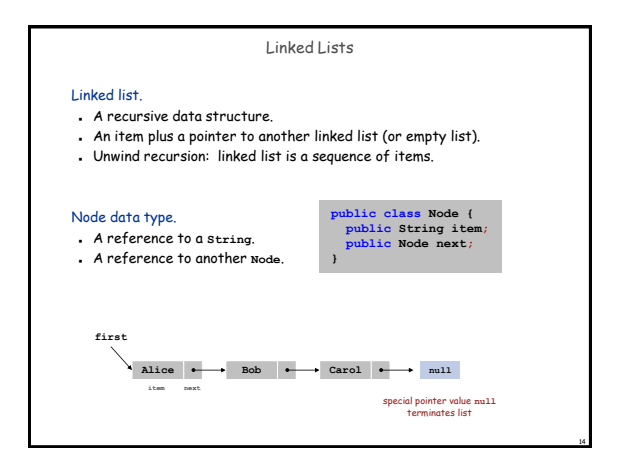

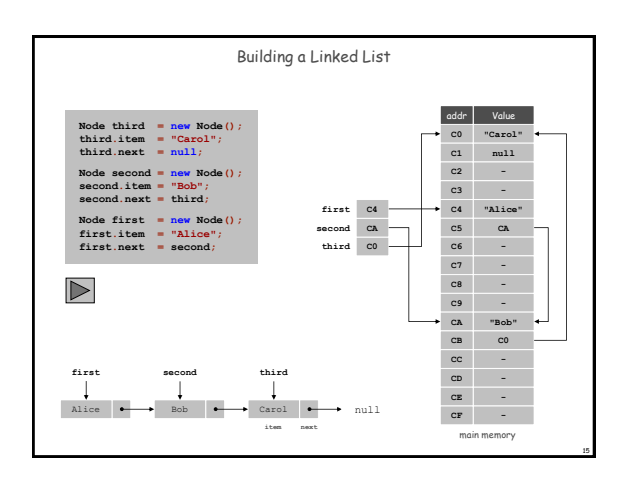

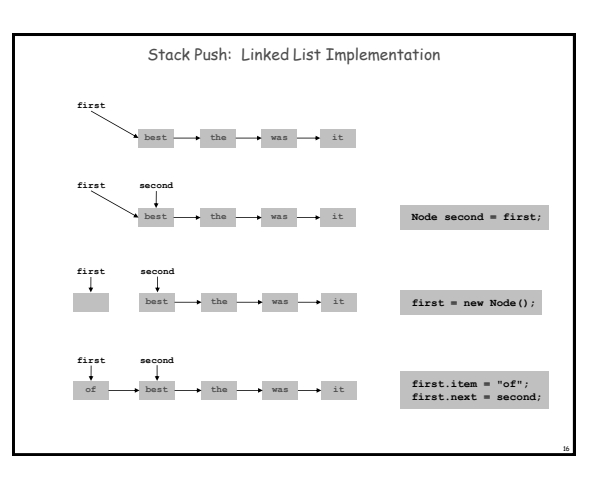

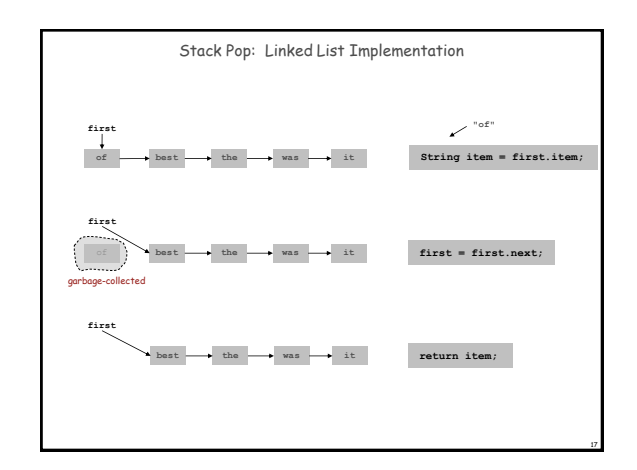

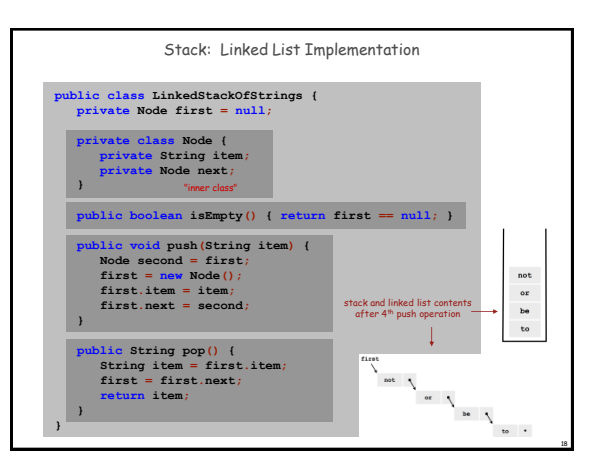

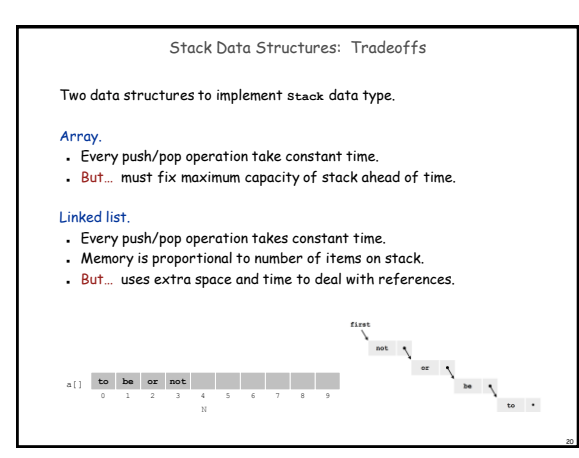

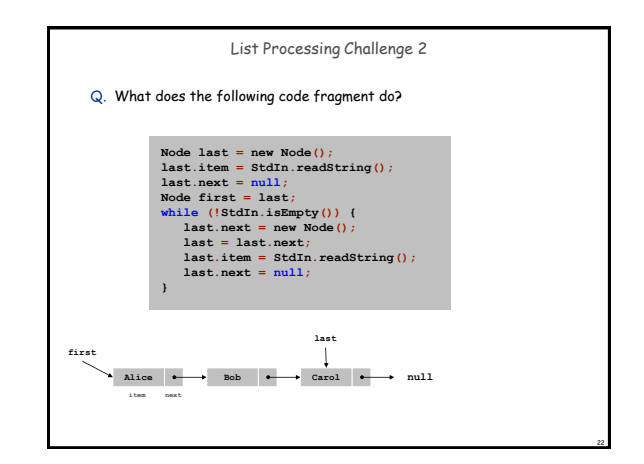